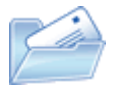

## **QuickFile for Outlook**

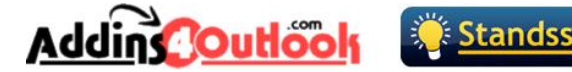

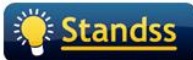

**Filing Electronic Copies of E-mails**

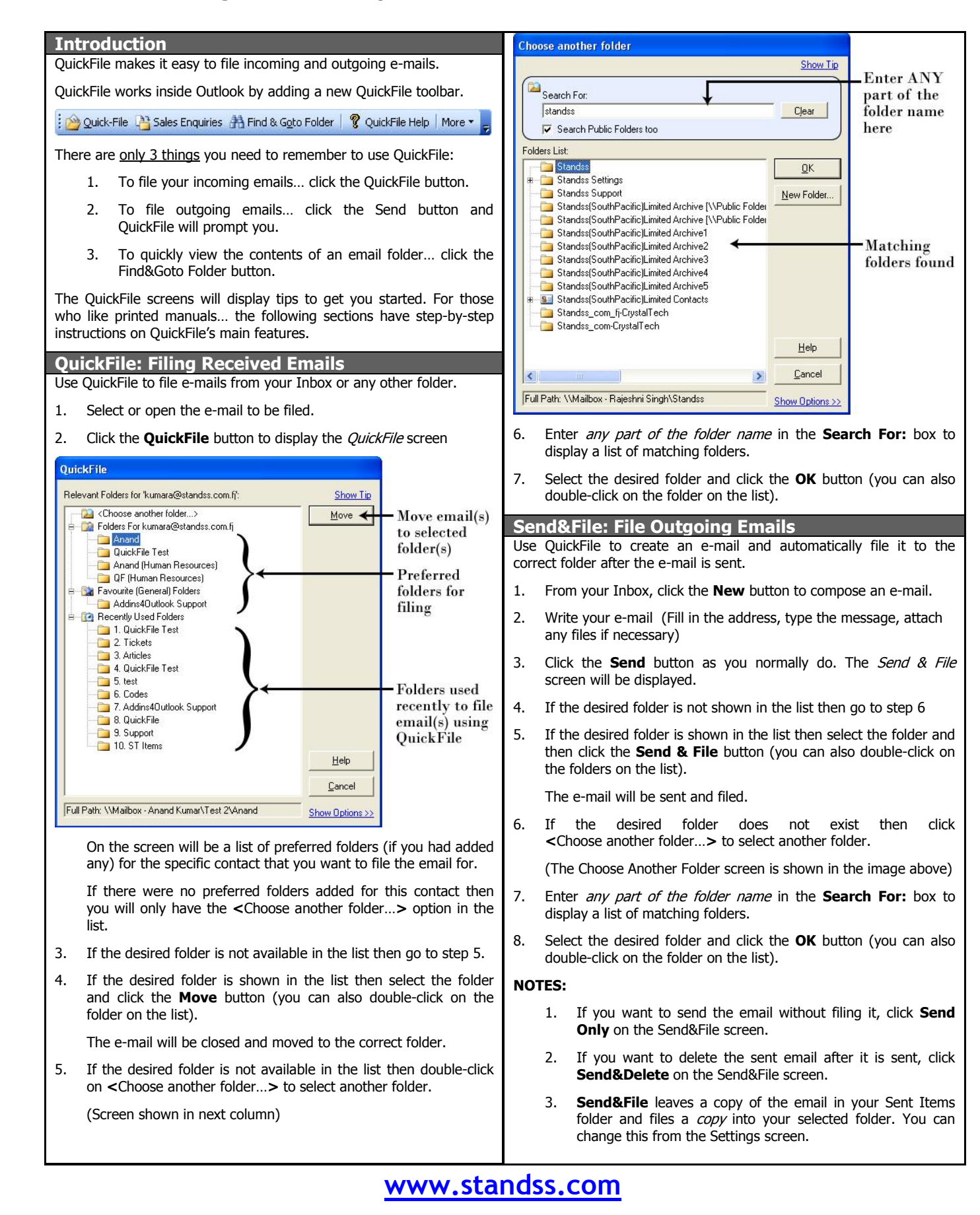

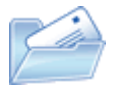

**QuickFile for Outlook**

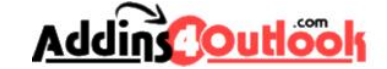

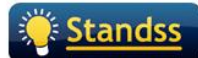

**Filing Electronic Copies of E-mails**

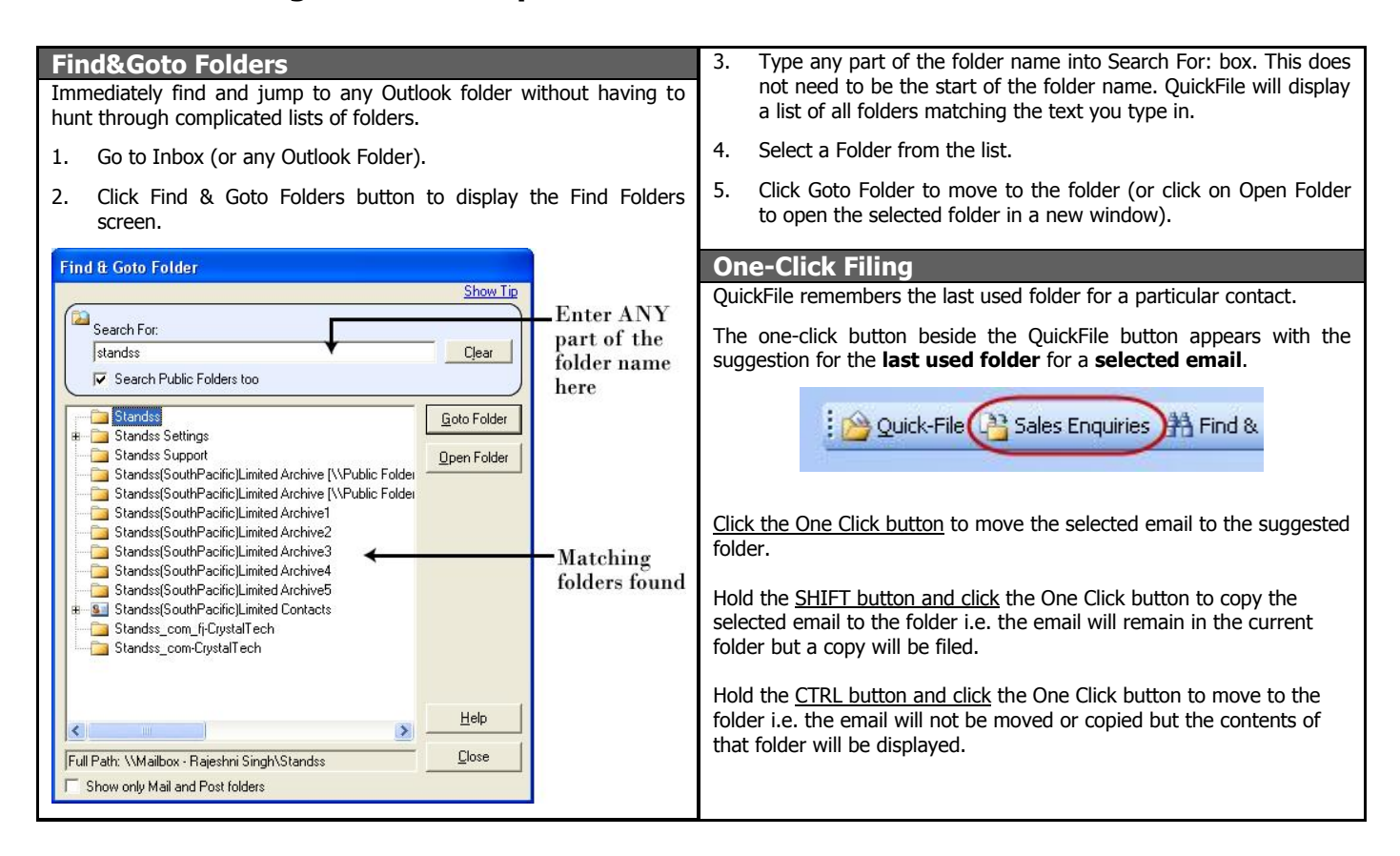

## **Advanced Tips…** Once you're comfortable with the basics of QuickFile…

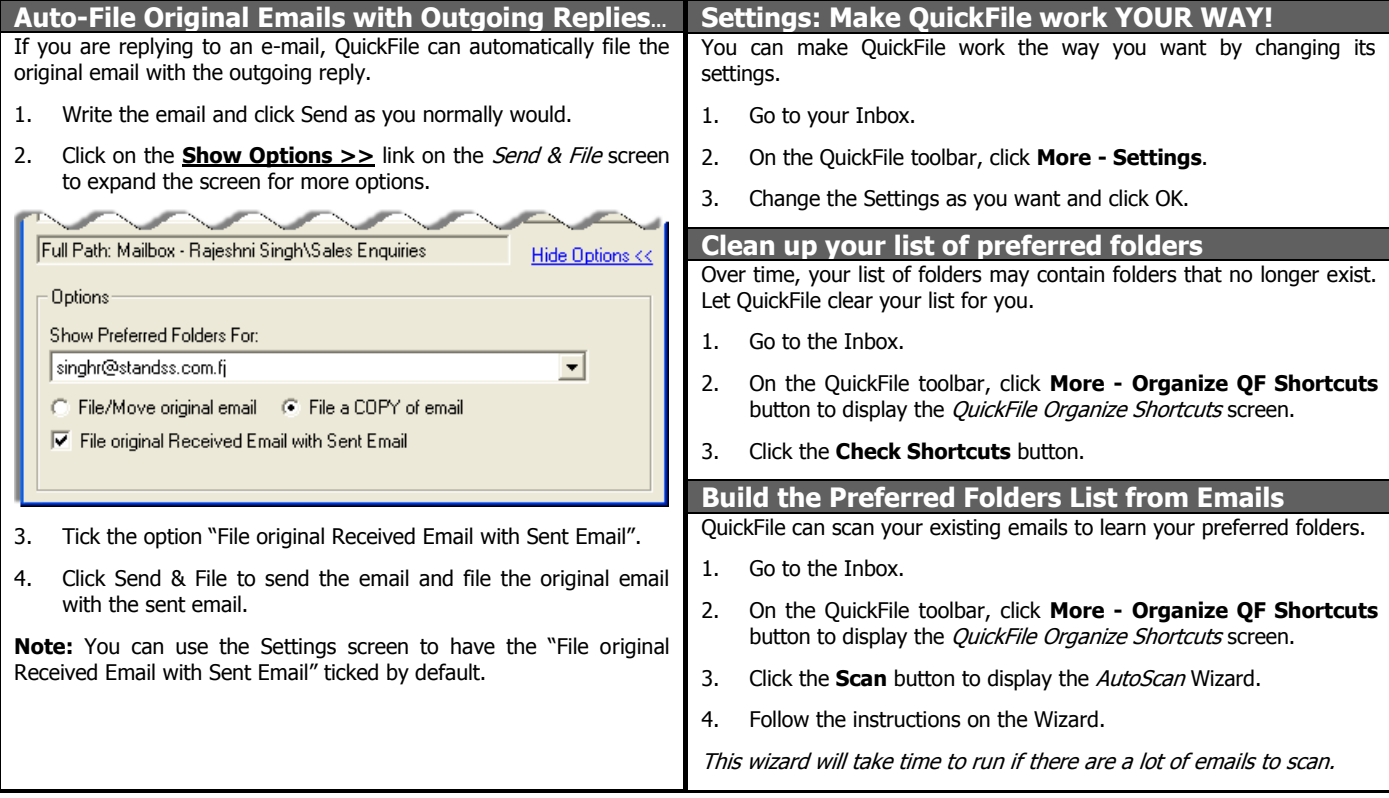

**www.standss.com**

## **QuickFile for Outlook**

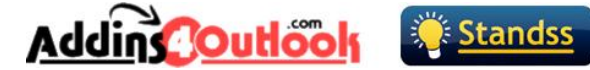

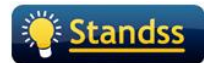

**Filing Electronic Copies of E-mails**

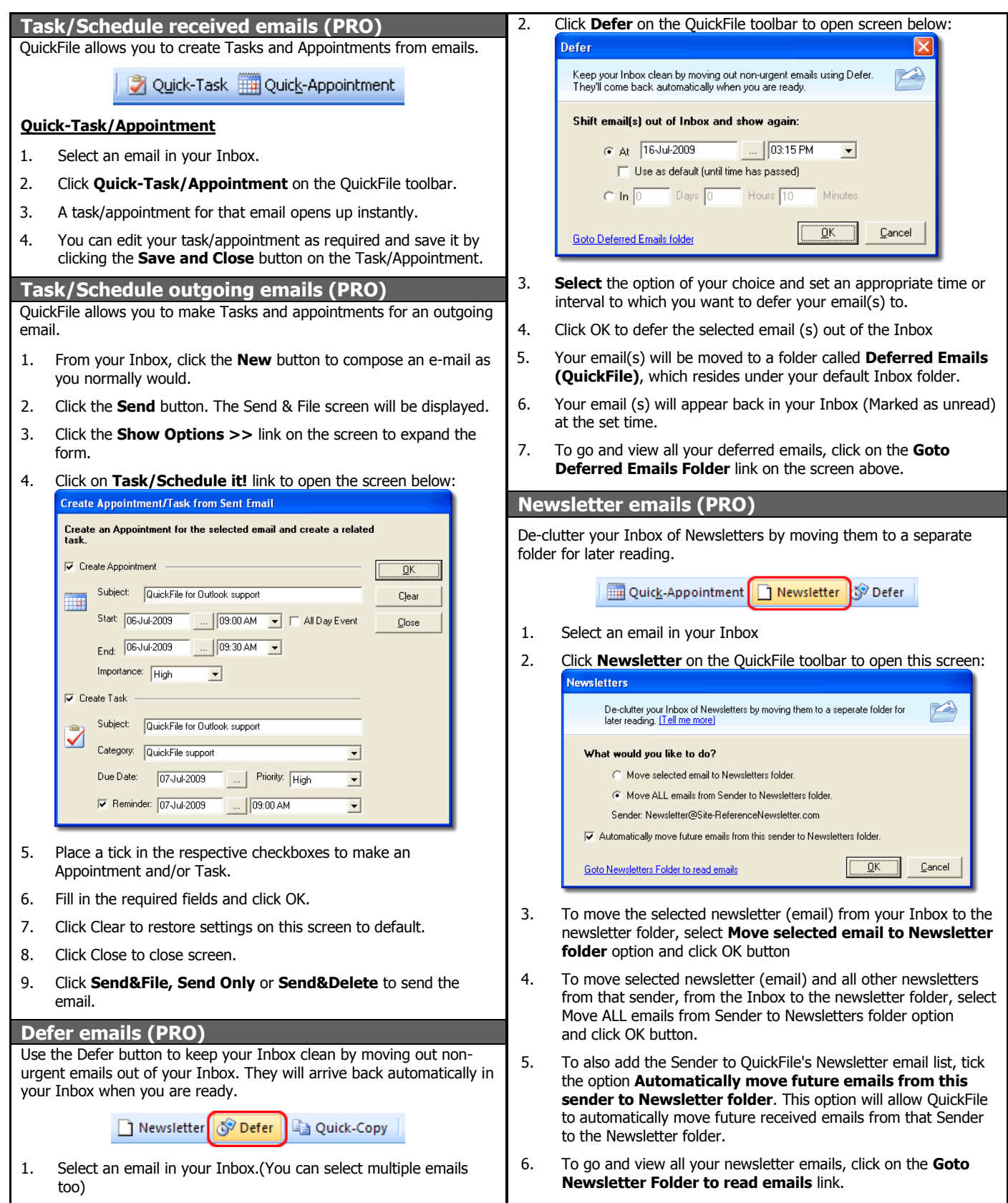